## **Exceptions and Threads**

- What do you do when a program encounters an anomalous, unusual event?
	- Try to open a file and it's not there
	- Try to convert a string to an integer and it's not a valid integer
	- Try to dereference a pointer and it's null

- You could
	- crash the program
		- Not a great idea
	- return an error code
		- But what if all return values are "meaningful?"
	- force the user to manually check the condition before taking the action that might cause problems
		- More work for the programmer

• Java (and other languages) choose to "throw an exception."

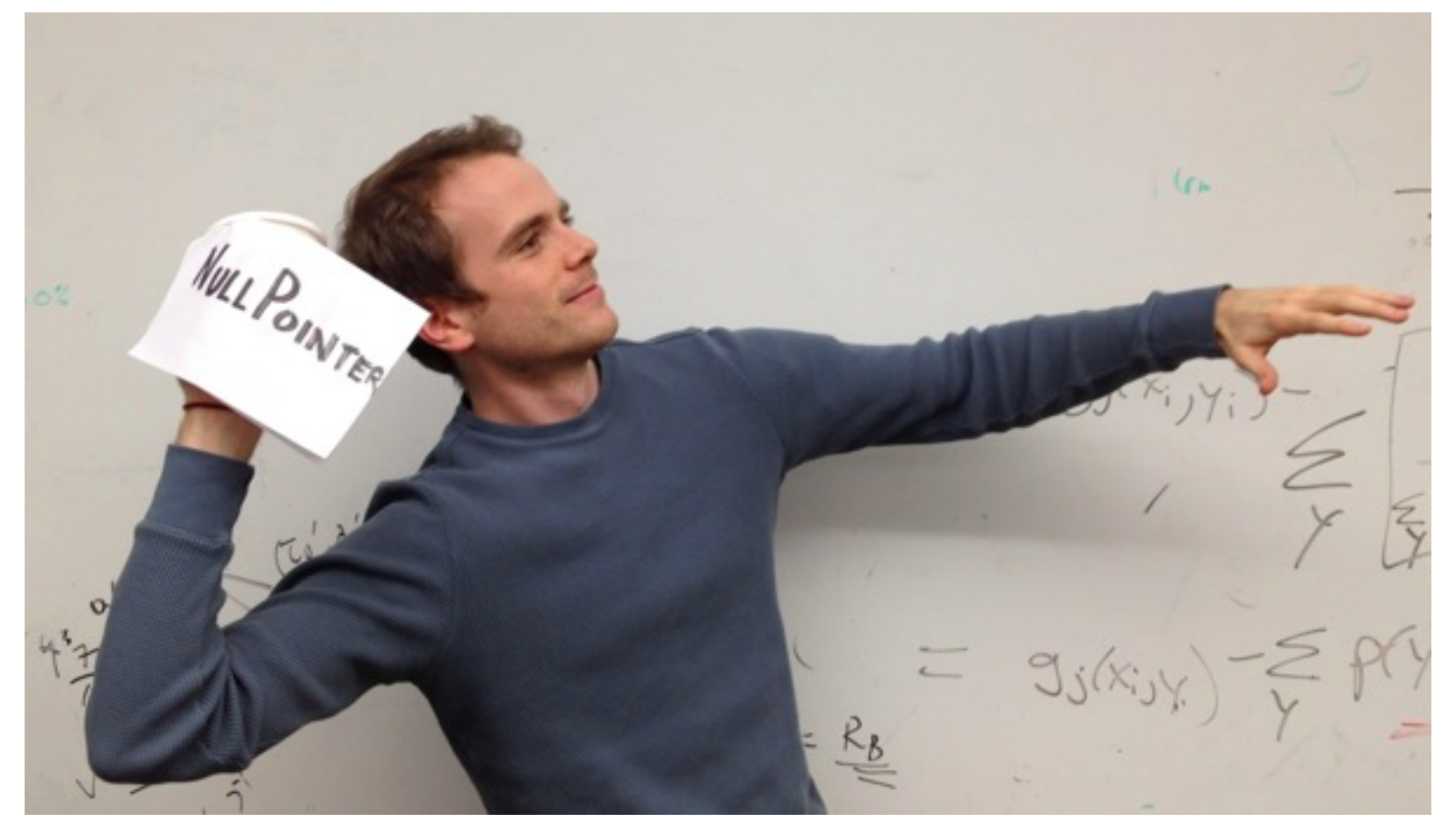

- An *Exception* is an encapsulation of a problem that occurred while your program was running.
- Exceptions allow the programmer to separate the logic of the exceptional situation itself from what to do about it.
	- The other ways usually force you to couple together the code that generated the error with the code that handles the error situation.

- When an exceptional situation occurs, your code can choose to "throw an exception."
- When this happens, another piece of code must "catch the exception."

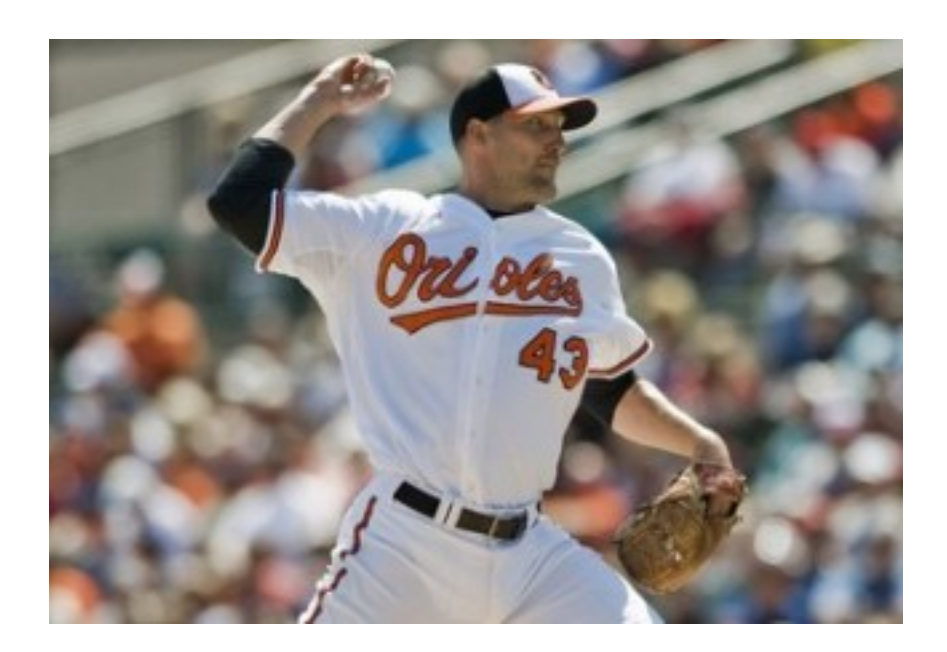

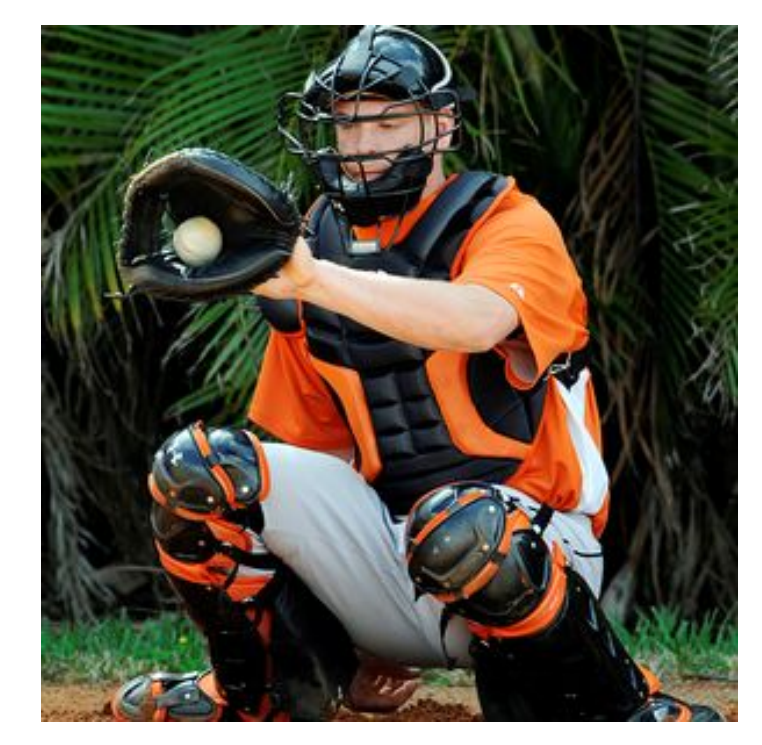

```
try {
```

```
 Scanner sc = new Scanner(new File("data.txt"));
   // read data from the scanner…
}
catch (FileNotFoundException e) {
   System.err.println("Couldn't open file.");
}
```
- Any code that has the ability to throw an exception should be placed inside a try block.
	- Here, the Scanner constructor may throw an exception if it can't find data txt
- The catch block afterwards is the error handler code.

```
try {
```

```
 Scanner sc = new Scanner(new File("data.txt"));
   // read data from the scanner…
}
catch (FileNotFoundException e) {
   System.err.println("Couldn't open file.");
}
```
- If the code in the try block *doesn't* throw an exception, the catch block is skipped.
- If the code in the try block *does* throw an exception, as soon as the exception happens, the catch block starts running. After it finishes, program continues with whatever is after the catch block.
	- Therefore you can recover from errors gracefully.
	- Error handling logic is separated from the "normal program" logic.

• Methods that have the ability to throw exceptions must declare what exceptions are possible.\*

#### **public Scanner(File source) throws FileNotFoundException {**

 **}**

**... ... .** 

- Java API tells you which methods throw which exceptions.
- Code will not compile without proper try/ catch blocks.

Code can further decouple the "throwing" logic from the "catching" logic:

**void methodA() throws SomeException {** 

 **// code here that may throw SomeException }**

**void methodB() throws SomeException { methodA()**

```
}
void methodC() {
   try { methodB(); } 
   catch (SomeException e) 
    { … }
```
If a method wants to call some code that may throw an exception, the method must either handle it (with a catch block) or pass it back to the calling method (add "throws" to the declaration line).

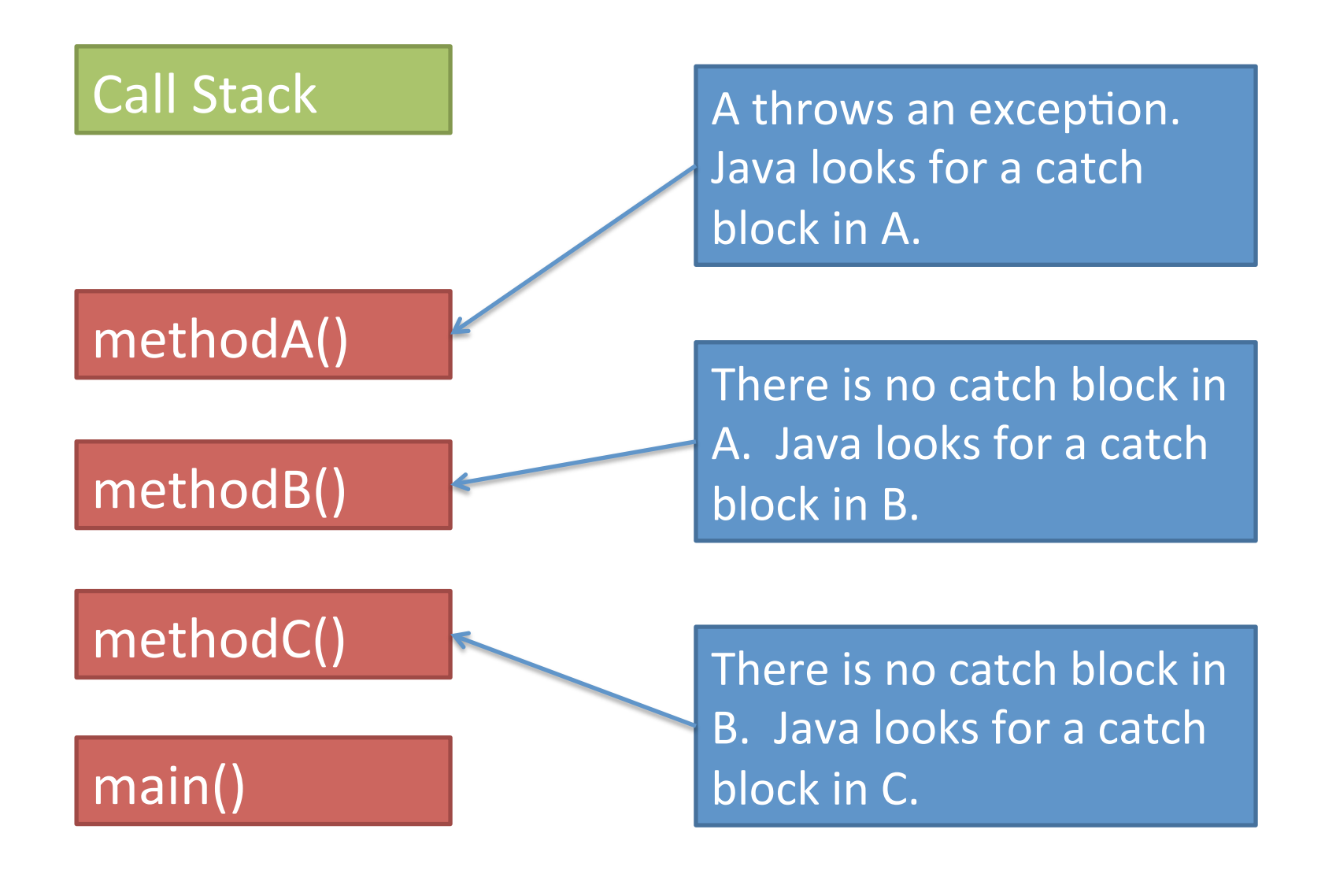

- "Normal" Exceptions
	- $-$  Inherit from class **Exception**. Must be caught with a try block somewhere.
- Runtime Exceptions
	- $-$  Inherit from class **RuntimeException**. Do not have to be caught.
	- $-$  DivideByZeroException, IndexOutOfboundsException, NullPointerException.
- Errors
	- $-$  Inherit from class **Error**. Do not have to be caught because they indicate something a reasonable application probably can't recover from anyway (e.g., out of memory, stack overflow).

## Takeaway

- There are some methods that force you to write error-handling code. Won't compile without the try-catch.
- Wrap the error-causing code in a try block (can wrap as much code as you want), and then put a catch block and try to do something intelligent in it (can be as simple as printing a message.)

## More advanced stuff

- Writing your own Exception classes
- Writing your own methods that throw Exceptions (you can also throw exceptions that come with Java)
- Beyond the scope of this class; consult a Java book; won't be necessary for projects or exams.\*
- C++ also has exceptions; other languages too.

## Threads

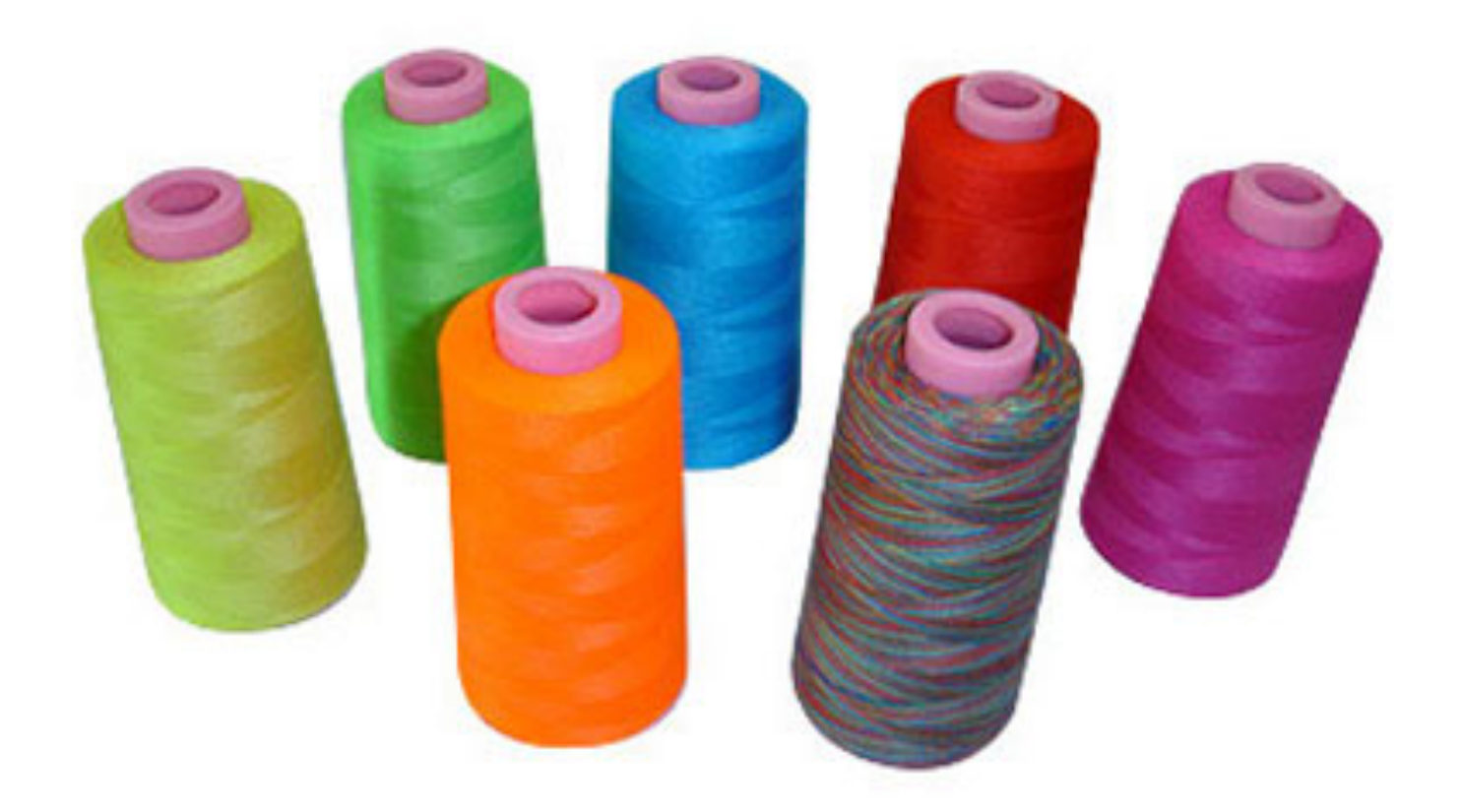

- Most programs you write do one thing at a time.
- Execution proceeds in a linear fashion, where the previous command always completes before the next one starts.
- Sometimes we need to write programs that do multiple things at once.
- Examples
	- Display a loading animation while accessing a big file.
		- e.g., web browsers
	- Handling requests in a client-server application.
		- e.g., web servers
	- Monitoring some situation in the background while letting the program do other things.
		- e.g., your email application
	- Games, games, games (and other GUI stuff)
		- Separate threads to handle information coming from keyboard, mouse, network.

• A single CPU really can't do multiple things at once.

 $-$  If you have multiple CPUs, OK.

• Simulated by switching back and forth between tasks really quickly.

#### Processes vs threads

- A *process* is a self-contained execution environment.\*\*\*
	- $-$  Process is often synonymous with "program" or "application" but not always.
	- Most importantly, each process has its own memory space.
	- $-$  Processes can communicate with each other through interprocess communication (IPC) [see networking class]

#### Processes vs threads

- A *thread* is an execution environment within a process.
	- Within a process, there can be multiple threads, and they all share the same memory space.
	- Threads communicate with each other through variables (memory is shared, so variable are shared among threads).
- By default, all programs are single-threaded.
	- These are the kinds of programs you've been writing so far.

## Java Threads

- Every thread is associated with a Thread object.
- The Thread class has a single method that you will override: public void run()
- The code inside this method defines what the thread will do.
- To start the thread, call the  $start()$  method.  $-$  You never directly call  $run($  ) yourself.

## **Takeaway**

- A call to start() *returns immediately*.
- The code in run() then starts running in a thread parallel to your main program.

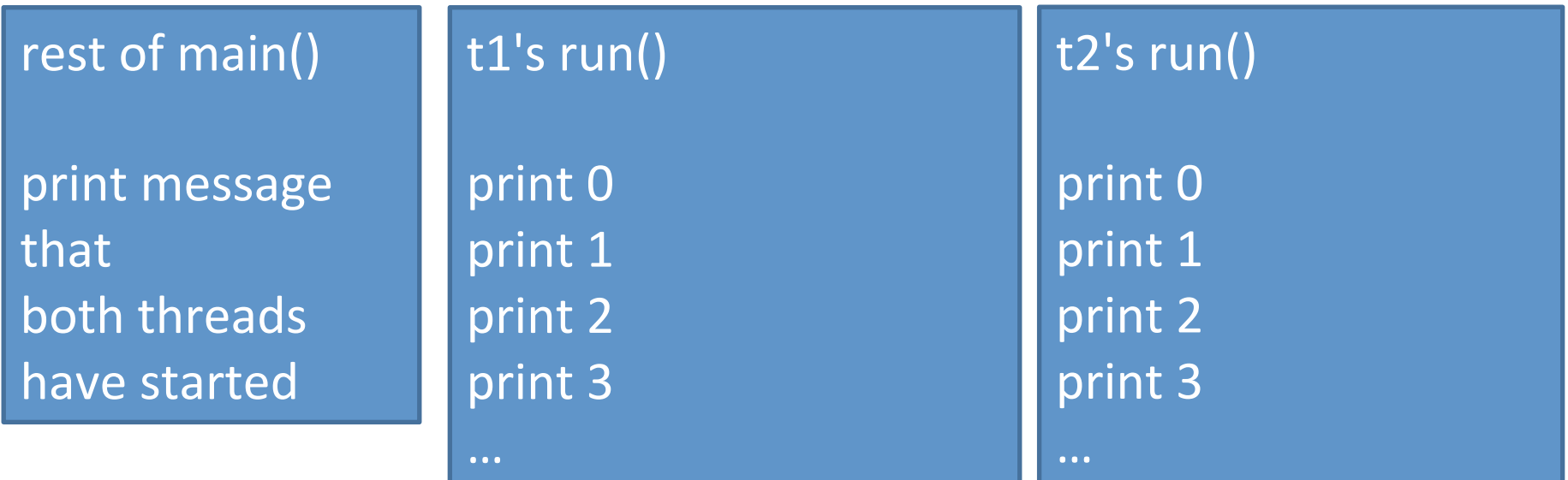

# Sleeping

- Threads can go to sleep, which pauses that thread for a certain amount of time.
- During that time, the CPU will only deal with other threads.
- After the time is elapsed, the thread wakes up and continues.

### Good sleep

**System.out.println("Falling asleep!") try**

**{**

 **// goes to sleep for one second Thread.sleep(1000)** 

**} catch (InterruptedException e) { }**

**System.out.println("Now I'm awake!")**

### **Bad sleep**

```
int start = System.currentTimeMillis()
int finish = start + 1000;
while (System.currentTimeMillis() < finish)
{
}
```
## InterruptedException

- Some thread methods throw InterruptedException, which must be caught.
- You can decide what to do with it.
- Fine to ignore it (for this course).

# Join

- Also common to want to pause execution of a thread until another thread finishes.
- If t is a thread object, you can call  $t$ . join()

This will pause the current thread (a la sleep()) but will wake up as soon as t finishes.

· So far, threads are easy!

- So far, threads are easy!
- Where threads become hard is when they start sharing variables.

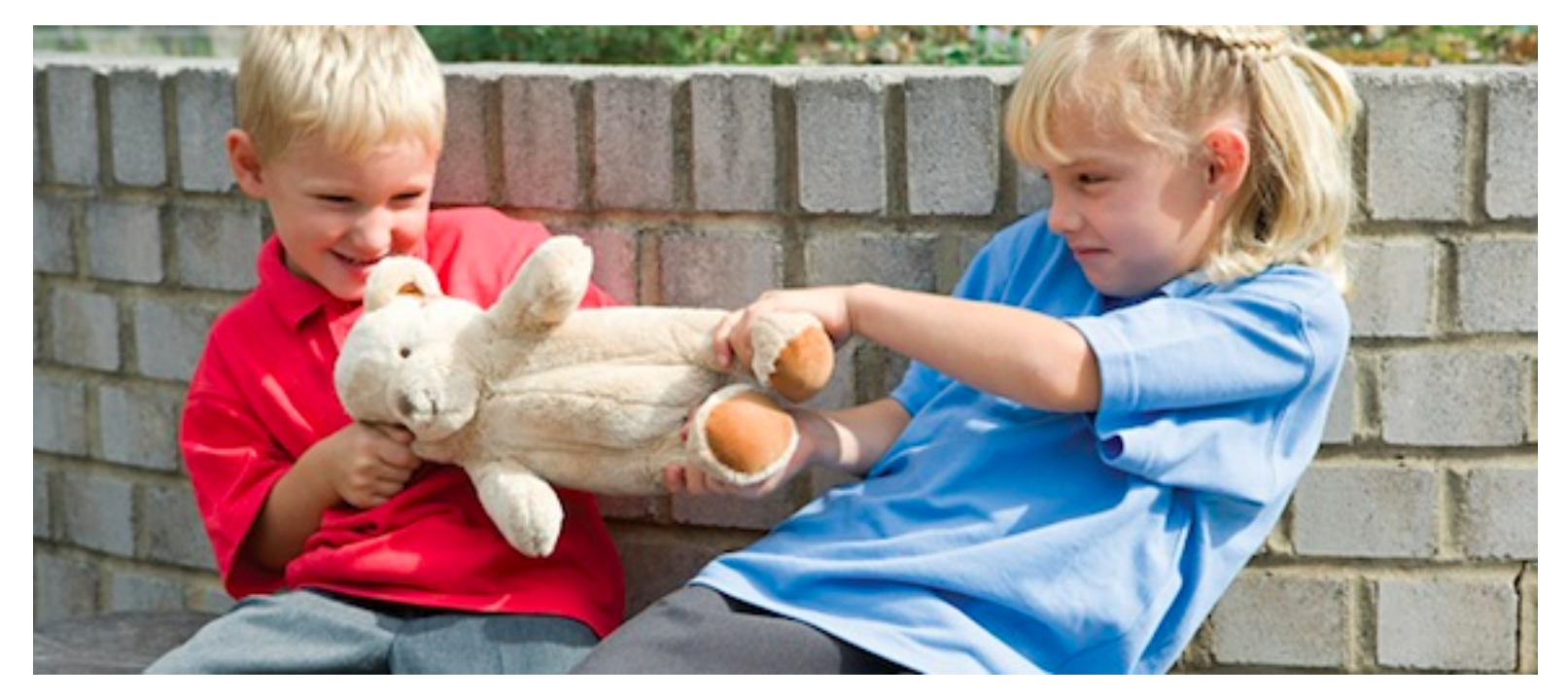

- Imagine two ATMs and two people who have a shared account. The account has \$20.
- Both people go up to two different ATMs at the same time. Both try to withdraw \$20 simultaneously.\*

### **void withdraw(int amount) {**

 **if (balance >= amount) balance -= amount;** 

**}**

balance >= amount has multiple steps:

- Retrieve the current value of balance.
- Retrieve the current value of amount.
- Compare those two values.

balance  $>=$  amount has multiple steps:

- Retrieve the current value of balance.
- Retrieve the current value of amount.
- Compare those two values.

ATM 1: Retrieve current balance (= 20) ATM 2: Retrieve current balance (= 20) ATM 1: Retrieve current amount (= 20) ATM 2: Retrieve current amount (= 20) ATM 1: Compare => true ATM 2: Compare => true

Both ATMs dispense cash!

- So it appears we can withdraw \$40 from a \$20 balance!
- And then our balance would be negative!
- But no, it's much, much worse.

balance -= amount has multiple steps:

- Retrieve the current value of balance.
- Retrieve the current value of amount.
- Subtract, put result in balance.

balance  $=$  amount has multiple steps:

- Retrieve the current value of balance.
- Retrieve the current value of amount.
- Compare those two values.

ATM 1: Retrieve current balance (= 20) ATM 2: Retrieve current balance (= 20) ATM 1: Retrieve current amount (= 20) ATM 2: Retrieve current amount (= 20) ATM 1: Subtract  $\Rightarrow$  0  $\Rightarrow$  store 0 in balance ATM 2: Subtract  $\Rightarrow$  0  $\Rightarrow$  store 0 in balance Both ATMs dispense cash!

- Pathological example; very possible that nothing bad will happen at all.
	- And then you don't notice anything bad happening until your bank starts mysteriously losing money ever so often...
- Called a memory inconsistency error.
	- Happens when different threads have inconsistent views of what should be the same information.